# **Internet für Einsteiger**

Was brauche ich, welche Seiten sind interessant, welche Dienste kann ich in Anspruch nehmen?

4.0 Internet für Einsteiger Seite 2427

## **Bernd Irps**

**Internet für Einsteiger** - Was brauche ich, welche Seiten sind interessant, welche Dienste kann ich in Anspruch nehmen?

Juli 2001

Bernd Irps ist zuständig für Interfragen bei der Landwirtschaftskammer Schleswig-Holstein, Holstenstr. 106-108, 24103 Kiel, Tel. 0431-9797-341

Herausgeber: Rationalisierungs-Kuratorium für Landwirtschaft (RKL) Leiter: Dr. Hardwin Traulsen Am Kamp 13, 24768 Rendsburg, Tel. 04331-847940, Fax: 04331-847950 Internet: www.rkl-info.de; E-mail: mail@rkl-info.de

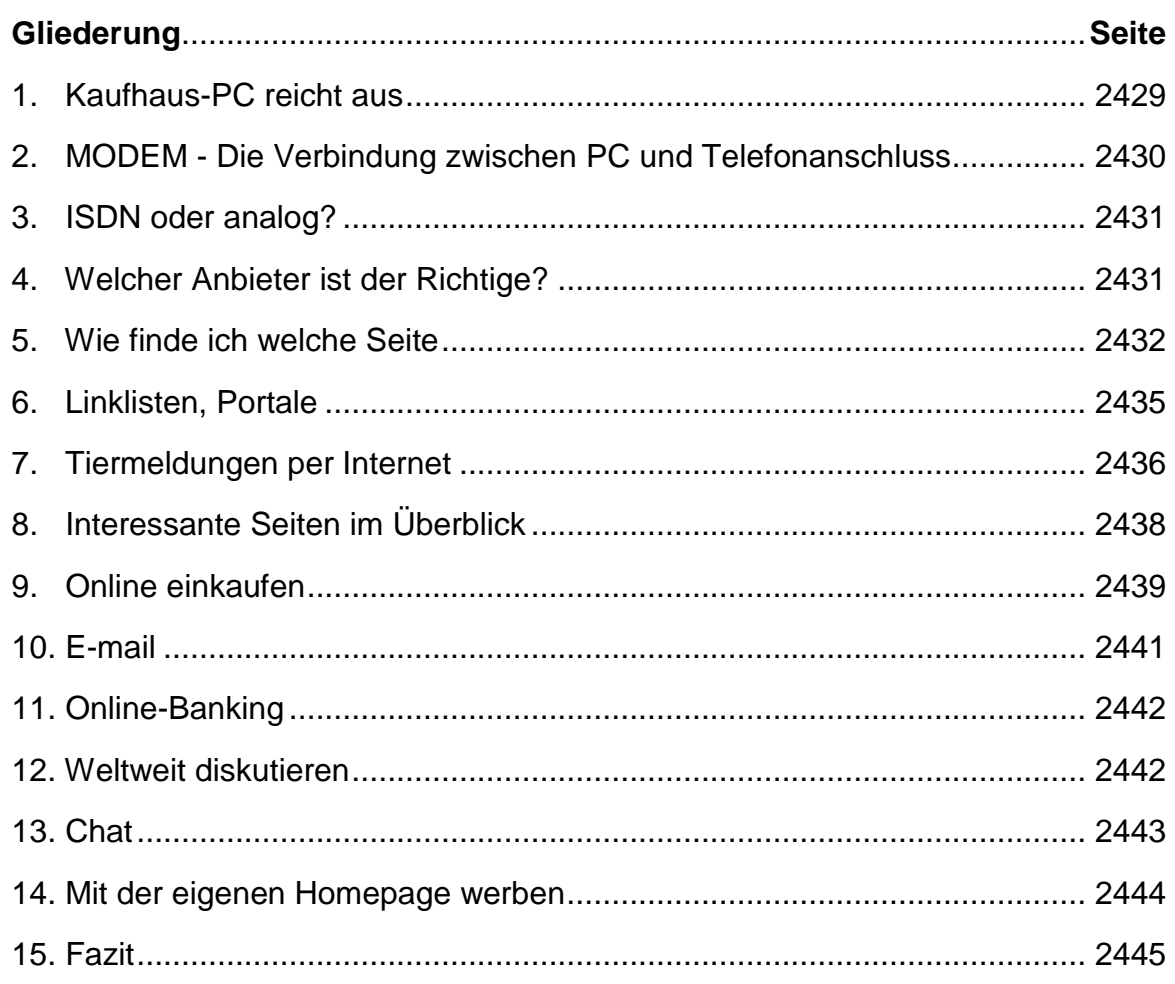

Das Internet zieht immer weitere Kreise, es ist schon fast selbstverständlich, dass umfassende Informationen beispielsweise zu Fernsehsendungen oder Radiosendungen im Internet abrufbar sind. Der Ausspruch "weitere Informationen finden Sie unter www. .......de " ist mittlerweile schon Standard geworden. Viele haben schon den Weg ins Internet gefunden, andere jedoch möchten auch gern im Internet surfen, wissen aber nicht genau was dafür erforderlich ist.

### **1. Kaufhaus-PC reicht aus**

Bei einer Neuanschaffung fällt die Auswahl der Angebote oft schwer, insbesondere wenn man als Laie mit den Daten der Leistungsfähigkeit konfrontiert wird. Am einfachsten ist es, für den Anfang auf einen PC aus den Werbeaktionen verschiedener Kaufhäuser zurückzugreifen. Diese Paketlösungen bieten zudem noch

den Vorteil, dass die einzelnen Komponenten aufeinander abgestimmt sind. Auf folgende Merkmale sollte beim Kauf eines PC's geachtet werden:

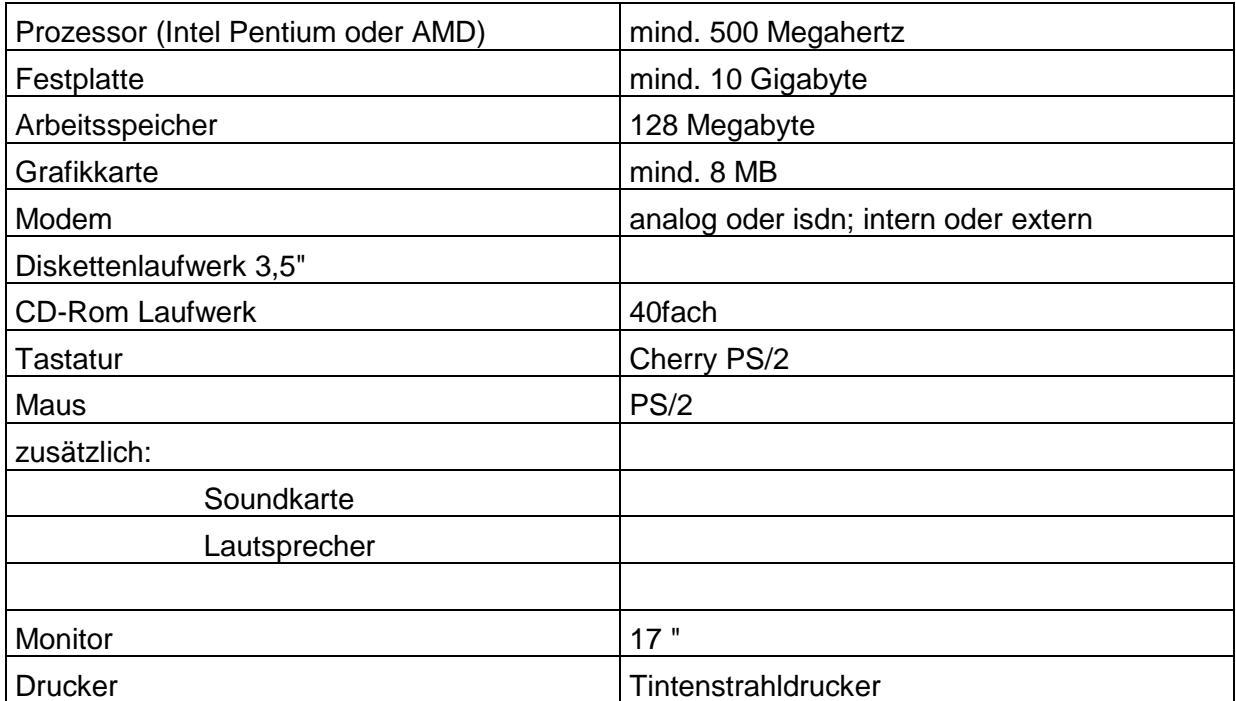

Man kann auch auf einen guten Gebrauchten zurückgreifen. Zum Teil sind diese Geräte schon für 500 DM zu haben.

### **2. MODEM - Die Verbindung zwischen PC und Telefonanschluss**

Bei den meisten Paketlösungen ist ein Modem schon in den PC eingebaut, man spricht hier auch von internem Modem. Wichtig ist es darauf zu achten, dass das Modem zu ihrem Telefonanschluss paßt. Für einen ISDN- Anschluss ist auch ein ISDN-Modem erforderlich, genauso für einen analogen Anschluss auch ein analoges Modem. Verfügt der Rechner nicht über ein internes Modem ist die Anschaffung eines externen Modems für den Laien meist die einfachere Lösung, denn der Einbau eines internen Modem auf einem Steckplatz erfordert schon einiges Geschick.

Auch das Anschlusssystem sollte beachtet werden. Neuere PC verfügen zum Teil über ein USB-System. An dieser Schnittstelle kann fast jedes Zusatzgerät angeschlossen werden. Also Achtung bei dem Anschlusskabel.

### **3. ISDN oder analog?**

Mit der Neuanschaffung eines PC oder zumindest eines Modems stellt sich für viele auch die Frage ob auf einen ISDN - Anschluss umgestiegen werden sollte. Die Vorteile wie schnelle Übertragung (64.000 bit/s), 2 Leitungen, 3 Rufnummern sind schnell aufgezählt, aber es ist immer auch eine um 20 DM höhere Grundgebühr damit verbunden. Der analoge Anschluss ist mit 56.000 bit/s etwas langsamer und bietet auch nur einen Anschluss, aber dafür eben preiswerter. Für kleine Haushalte und den Einstieg ist der letztere gut ausreichend. Dagegen ist bei größeren Haushalten und längeren Surfaktivitäten der ISDN-Anschluss vorteilhaft, denn neben dem Surfen kann über die 2. Leitung noch telefoniert werden. Zudem kann eine Telefonnummer für das Faxgerät reserviert werden.

### **4. Welcher Anbieter ist der Richtige?**

Nachdem die Hardware einsatzbereit ist und auch die Verbindung über Modem zum Telefonnetz geschaffen worden ist, stellt sich jetzt die Frage: wie komme ich in das viel gepriesene Netz. Dafür ist ein sogenannter Provider erforderlich. Hier gibt es mittlerweile eine Vielzahl von Unternehmen die ihren Dienst anbieten. In der Werbung, sei es in Zeitschriften, Radio oder Fernsehen tauchen immer wieder neue Namen auf mit entsprechenden günstigen Angeboten. In diesen Angeboten finden sich viele Tarifmodelle wieder, wie wir sie schon aus den Telefonbereich kennen.

Die drei größten sind T-Online, AOL und Compuserve. Diese drei großen Anbieter verlangen neben den abzurechnenden Onlinezeiten zumeist noch eine Grundgebühr in einer Größenordnung von 6 bis 10 DM/Monat. Darin enthalten sind eine E-mail-Adresse und andere Zusatzleistungen. Ein großer Vorteil dieser Anbieter liegt in der einfachen Installierung der notwendigen Software. So liegen vielen Zeitschriften CD-Roms mit den entsprechender Zugangssoftware bei. Mit einem einfachen Setup-Kommando installiert sich der Internetzugang fast von allein.

Für Einsteiger ist dieser Weg sehr zu empfehlen, da keine großen technischen Kenntnisse erforderlich sind. Darüber hinaus kann eine kostenlose Hotline bei technischen Problemen in Anspruch genommen werden.

Soll auch Homebanking genutzt werden, so bietet hier t-online Vorzüge, dagegen liegt in Sachen Unterhaltung und Chat AOL vorne und im Bereich Datenbanken und Diskussionsforen werden Compuserve die besseren Noten gegeben.

Neben einer festen Vertragsbindung mit Grundgebühr kann auch ein direktes Einwählen in das Weltweite Netz über eine DFÜ-Verbindung erfolgen. Diese muss dann in der Software eingegeben werden. Dieses Verfahren - auch "Internet by call" genannt - ist vergleichbar mit den Vorwahlnummern verschiedener Telefongesellschaften. Die Gebühren liegen im Bereich von 1,8 bis 5 Pfg/Minute, d.h. 1,08 ´bis 3 DM pro Stunde. Auf den ersten Blick sind diese Verbindungen günstiger als die Angebote mit Grundgebühr, aber es gilt das Kleingedruckte zu beachten. So sind meist unterschiedliche Taktfrequenzen hinterlegt oder es muss beispielsweise ein Mindestumsatz erreicht werden. Zudem ist die technische Hilfestellung über die Hotline zumeist noch gebührenpflichtig.

Darüber hinaus gibt es noch die Flatrate, eine feste Gebühr pro Monat. Man kann dafür den ganzen Tag lang surfen zu einem Festpreis je nach Anbieter von 49 bis150 DM/Monat. Dieser Tarif ist nur für Vielsurfer interessant, für Einsteiger sollte daher zunächst auf die einfache Variante mit der Grundgebühr zurückgegriffen werden. Zunächst galt der Tarif "Internet by call" für den Einsteiger nicht als erste Wahl - die Einrichtung der dafür erforderlichen DFÜ-Verbindung war recht kompliziert. Mittlerweile ist die Installierung dieser Verbindung ohne große Mühe mittels der zur Verfügung gestellten CD-ROM ohne Probleme möglich.

### **5. Wie finde ich welche Seite**

Das Internet wächst täglich, mittlerweile dürften weltweit mehr als 4,5 Milliarden Seiten im Internet verfügbar sein. Laut amerikanischen Untersuchungen kommen täglich weltweit rund 7 Mio neue Seiten hinzu.

Aus der Fülle von Informationen ergibt sich automatisch ein Problem: Wo finde ich die Information die ich haben will. Eine einfache Variante besteht in der Eingabe der Firmenadresse oder dem Anliegen mit der Erweiterung .de oder .com. Beispiele sind Adressen wie lwk-sh.de, zmp.de, cma.de, bauernverband.de, billigersurfen.de oder topagrar.com. Dieses funktioniert nicht immer, da eine Adresse bzw. ein Name im Internet nur einmal vergeben werden kann.

Eine andere Möglichkeit besteht in der Anwendung einer Suchmaschine. Über die Eingabe eines gewünschten Begriffs, wird ein Suchalgorithmus in Bewegung gesetzt. Als Ergebnis wird eine Auflistung gefundener Dokumente in Form von Links ausgegeben, so dass man per Mausklick wieder zu dem vollständigen Dokument gelangt. Sollte die Suche nicht zum gewünschten Ergebnis führen, ist es ratsam eine andere Suchmaschine zu benutzen, denn die einzelnen Suchmaschinen arbeiten mit verschiedenen Suchalgorithmen.

Eine Auswahl dieser Suchmaschinen findet sich unter der Adresse WWW.DAINET.DE unter dem Auswahlpunkt Internetsuche. Dieses **D**eutsche **A**grar**I**nformations**net**z ist in der Ernährungs-, Land- und Forstwirtschaft die erste Adresse. Insbesondere für Internet-Einsteiger bietet dieses System vielfältige Hilfen. Welche Struktur das Forum Landwirtschaft bietet, zeigt folgende Zusammenstellung:

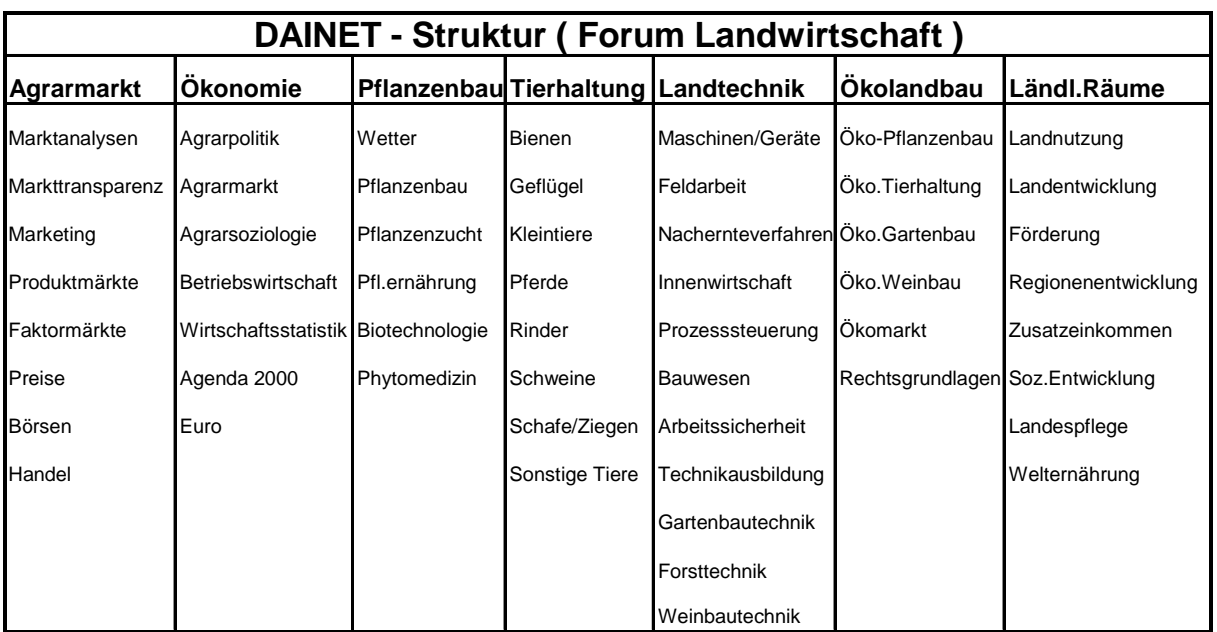

In den Foren, angefangen von Landwirtschaft, Gartenbau, Holz und Forst bis hin zur Fischerei, werden viele Informationsanbieter aufgelistet. Diese Anbieter sind als Link dargestellt, das heißt mit einem Mausklick auf den Anbieter gelangt man zu der entsprechenden Homepage. Im Servicebereich besteht die Möglichkeit, verschiedene Dienste in Anspruch zu nehmen. So kann von hier aus beispielsweise eine Adressdatenbank, ein Stellenmarkt oder der Punkt Internet-Suche angewählt werden.

er Schleswig-Holstein - Ne TVXO4QBG6405666666 FFX 彩 Lar Datei <u>B</u>earbeiten Ansicht <u>G</u>ehe Communicator Hilfe  $\sum_{\text{Anfang}}$ ज  $rac{1}{\sqrt{2}}$ ₫ ô a Ͳ Suchen Sicherheit Shop Stop  $Z$ urück Neu laden Lesezeichen Adresse: http://www.lwk-sh.de/start\_n.php3  $\overline{\mathbf{u}}$ Landwirtschafts-**Artist** I, **LANS** kammer **BOARD RAD** Schleswig-Holstein Dienststellen Gütezeichen S-H Fachinfo .<br>Wir über uns **Agrarterminkalende** Tagesaktuelle Kurzbeiträge<br>finden Sie unter Homepage-Aktualisierungen Links Verbraucherservice:<br>Beerenobstbetriebe in Schleswig-Holstein Homepage - Aktualisierungen .<br>Betriebsführung:<br>AktuellerZinsspiegel vom 2.7.2001 **Suche** .<br><mark>Tierproduktion:</mark><br>Weidegras mit System nutzen |<br>|Verbraucherservice:<br>|Bauemhofcafés in Schleswig-Holstein 2001| Äusbildung:<br>Ausbildungsplätze für die Berufsausbildung zur<br>Hauswirtschafterin Verbraucherservice:<br>Spargelbetriebe in Schleswig-Holstein |<br>|Land- und Umwelttechnik:<br>|Windenergie XIII - Praxisergebnisse 2000 HOME KONTAKT B<mark>i‰ va</mark> 62 ba <mark>V.</mark><br>Maso<mark>grapo</mark>q#bi615  $\mathbf{E} = \mathbf{E}$ Dokument: Übermittelt Start WMicrosoft Word - Internet... | T T-Online StartCenter Landwirtschaftskam... G Microsoft PowerPoint - [rk...

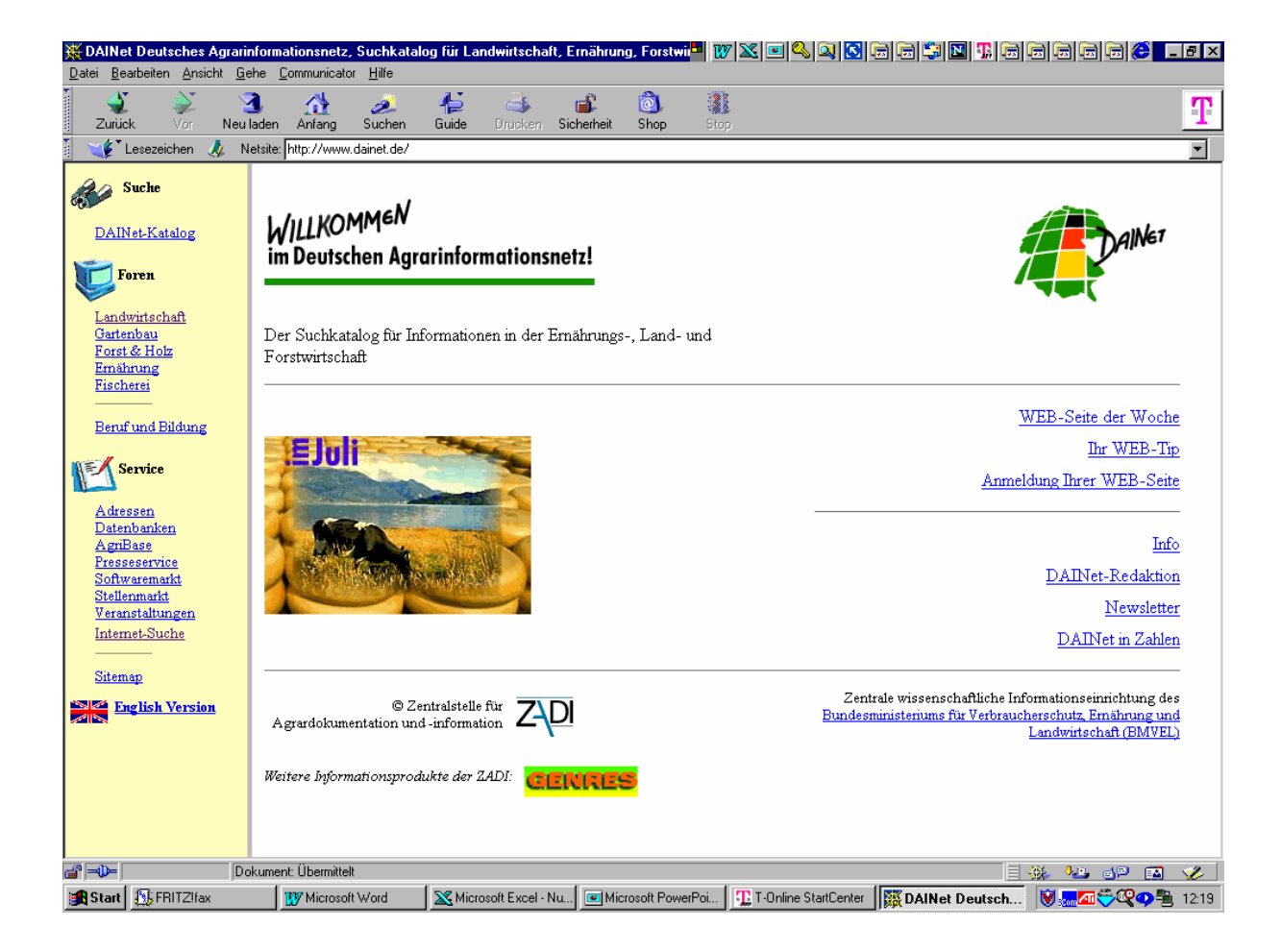

Unter letzterem Punkt sind eine Vielzahl von Suchmaschinen, Telefonbüchern und anderen Suchdiensten aufgelistet.

### **6. Linklisten, Portale**

Viele Internetpräsentationen bieten neben Fachinformationen weitere Dienste an wie beispielsweise eine Linkliste oder einen Terminkalender. Auf der Homepage der Landwirtschaftskammer Schleswig-Holstein www.lwk-sh.de findet sich der Button Agrarterminkalender der zu der Seite www.sh-agrartermine.de führt.

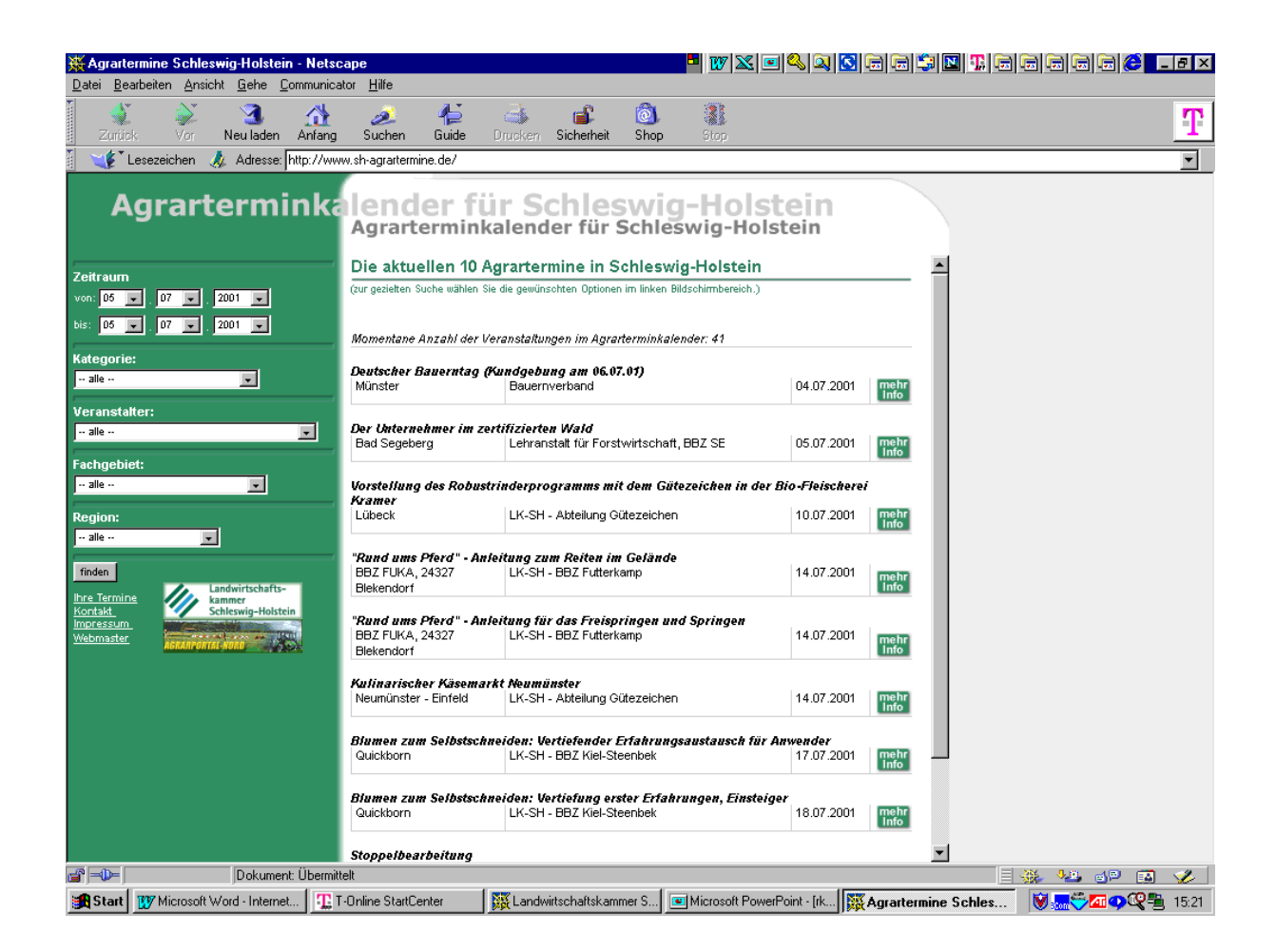

Dieser Kalender geht auf eine gemeinsame Initiative der Landwirtschaftskammer und des Maschinenringes Steinburg (www.agrarportal-nord.de) zurück. Hier sind alle Veranstaltungen wie Tagungen, Führungen, Vorträge, Seminare, Messen usw. der landwirtschaftlichen Vereine, Verbände und Institutionen dargestellt, die über eine Suchfunktion gezielt ausgewählt werden können. Termine aus dem gesamten Bundesgebiet finden sich unter der Adresse www.agri-event.de wieder.

Auch eine Linkliste kann über die Homepage der Landwirtschaftskammer Schleswig-Holstein angewählt werden. Unter der Adresse www.agrarportal-schleswigholstein.de findet sich eine umfangreiche Sammlung von interessanten Links zu verschiedenen Themenbereichen der Landwirtschaft.

Eine weitere Sammlung interessanter Links findet sich auf den Seiten www.agrarportal-nord.de. Dieses Portal bietet zudem weitere Dienste wie ein Forum, in dem sich Interessierte zu verschiedenen Themen der Landwirtschaft austauschen können.

Ein weiteres Portal, dass den Schwerpunkt auf Informationen gelegt hat, verbirgt sich unter Adresse www.raiffeisen.com . Dieses Portal ermöglicht über eine Anmeldung die Erstellung eines individuellen Angebotes. Es werden bei Aufruf der Homepage zuerst die Informationen angezeigt, die zuvor als Schwerpunkte angegeben worden sind.

### **7. Tiermeldungen per Internet**

In den Befragungen, welche Seiten besonders wichtig für die Landwirtschaft sind, wird von den Tierhaltern die Tier- genauer Rinderdatenbank hi-tier (www.hi-tier.de) genannt. Über diese Seite ist es möglich die Bestandsveränderung per Internet zu melden. Es ist auch möglich die Bestandsliste einzusehen bzw. auszudrucken. Das ganze ist nur mit einem Passwort möglich, das man bei den zuständigen Stellen beantragen kann. Es hat sich gezeigt, dass die Fehlerquelle bei der Meldung über das Internet wesentlich geringer ist als über die anderer Meldewege wie Fax und Brief.

2437

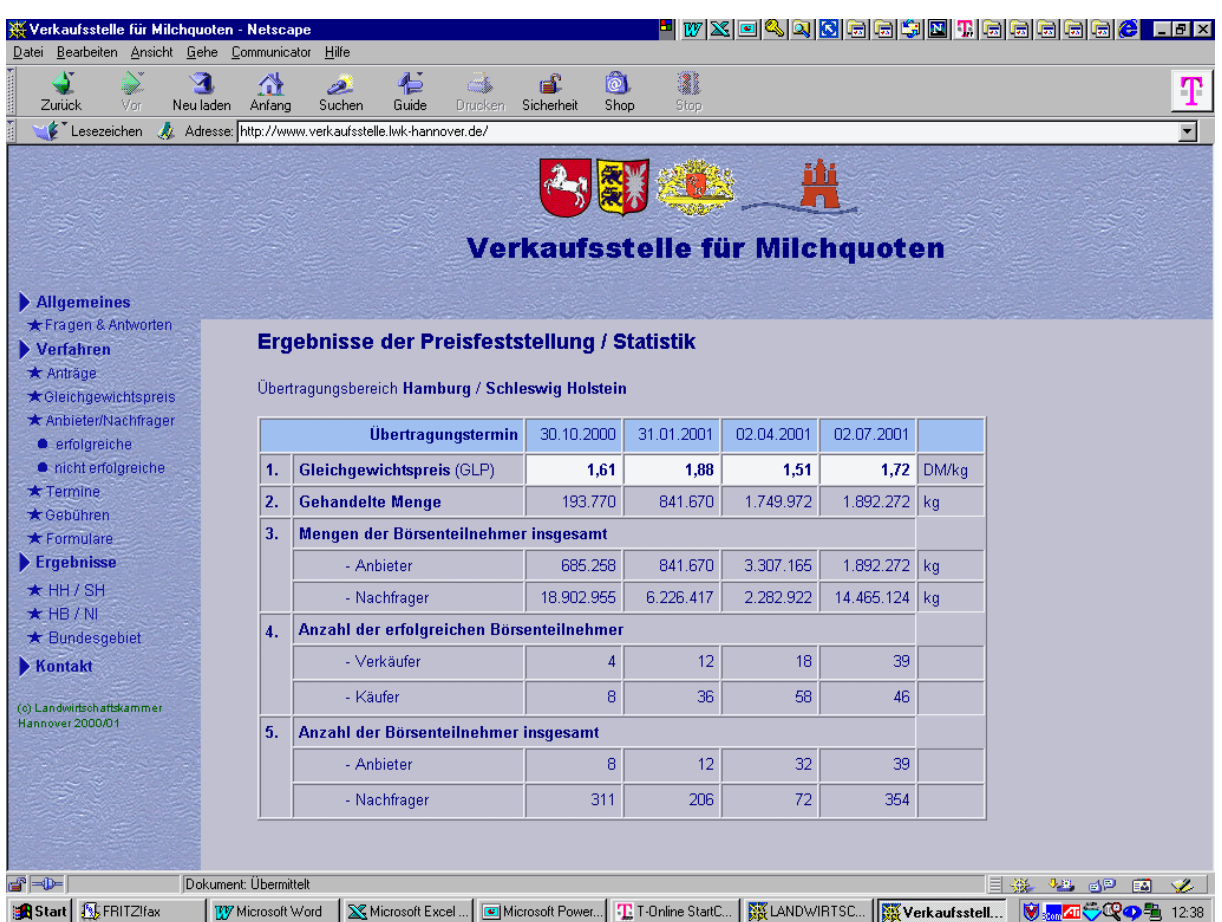

Auf dieser Seite können die Ergebnisse der Milchquotenbörse eingesehen werden. Die erforderlichen Anträge für Kauf bzw. Verkauf von Quoten können angewählt und ausgedruckt werden. Eine Beschreibung der Börse sowie des Verfahrens selbst sind ebenfalls abrufbar.

Mit der Einführung der Handels der Milchquote über die Börse, gibt es auch entsprechende Seiten im Internet, die die Ergebnisse der einzelnen Termine wiedergeben. Auf diesen Seiten ist es auch möglich die kompletten Antragsformulare für den Kauf und Verkauf abzurufen und als Antrag zu nutzen.

Derzeit wird in vielen Bundesländern an der Möglichkeit gearbeitet, die Grundanträge für die Ausgleichszahlungen, Tierprämien und sämtliche Förderanträge per Internet durchzuführen. Dieses wäre ein weiterer Schritt zur Vereinfachung der Melde- und Antragswege zum einen für den Landwirt und zum anderen für die Verwaltung.

### **8. Interessante Seiten im Überblick**

Es ist ein schwieriges Unterfangen aus der Vielzahl von interessanten Seiten im Internet einen kurzen Überblick zu geben. Am besten geht man auf die zuvor aufgeführten Seiten, von denen man per Link zu den entsprechenden Angeboten gelangt.

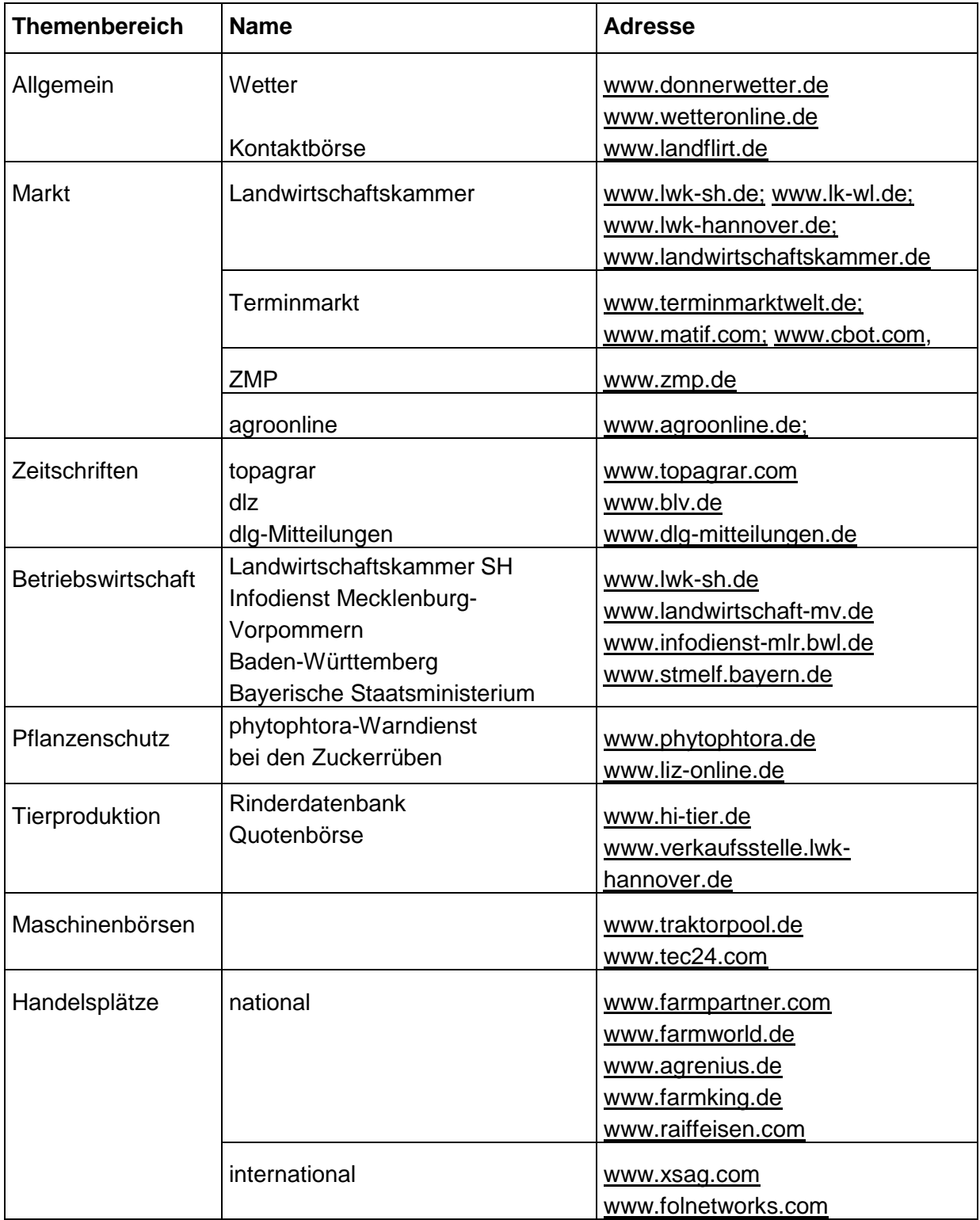

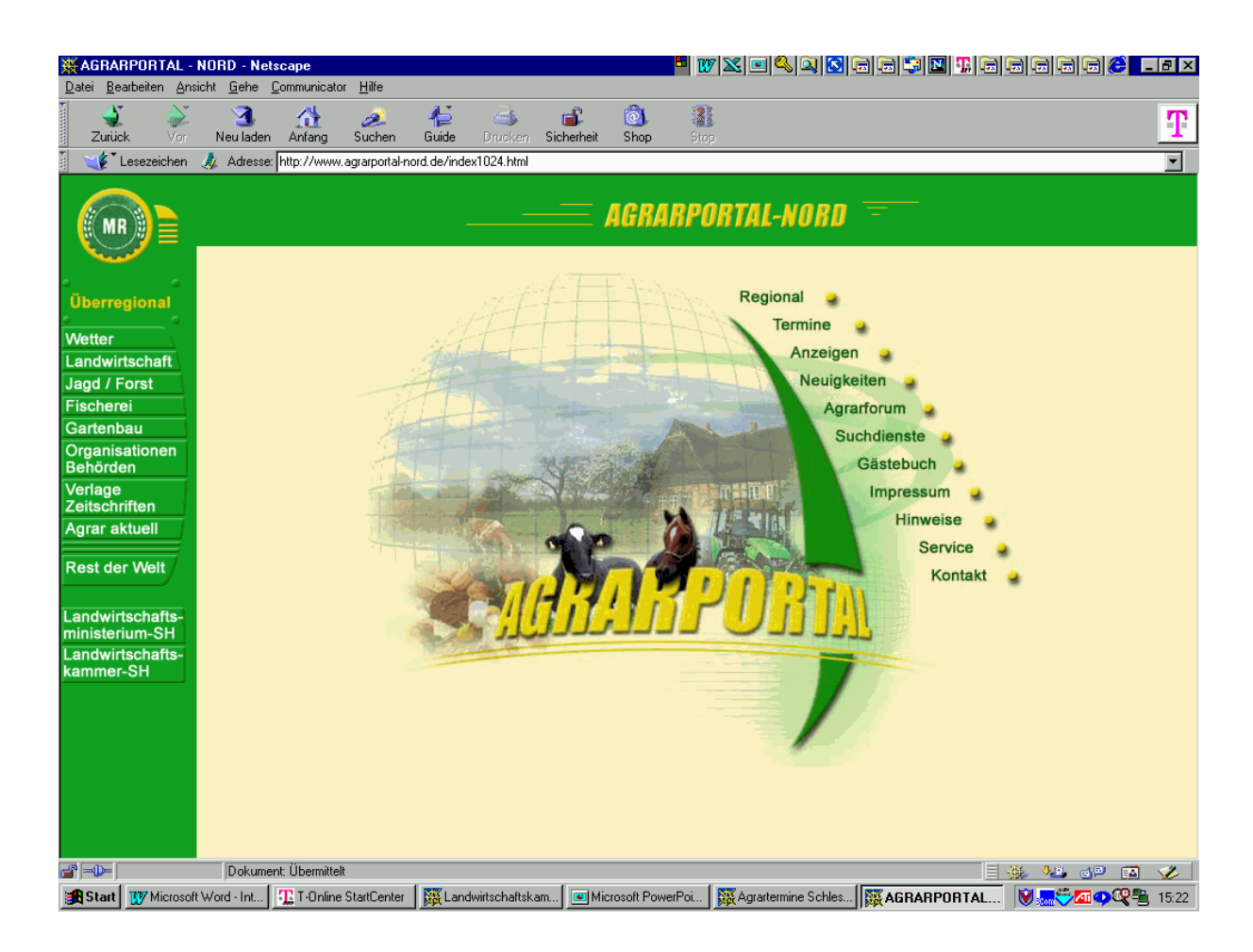

Im Agrarportal-Nord.de wie auch im Agrarportal-Schleswig-Holstein.de (beide können über die Homepage der Landwirtschaftskammer erreicht werden, können die gesuchten Seiten nach verschiedenen Themenbereichen gesucht werden.

### **9. Online einkaufen**

Im gleichen Atemzug wird mit Internet auch das Schlagwort E-commerce genannt. Vereinfacht gesagt, kann man vom Ein- und Verkauf via Internet sprechen. Viele große Versandhäuser bieten ihre Ware auch über das Internet an. Am Bildschirm werden die Produkte dargestellt und per Mausklick kann bestellt werden. Die Vorteile liegen auf der Hand: Der Verbraucher kann aktuelle Angebote zu jeder Tages- und Nachtzeit bestellen. Für den Versandhandel entfällt die Erstellung und Versendung umfangreicher Kataloge. Zudem bietet die Internetpräsenz die Möglichkeit kurzfristig und schnell Angebotsaktionen zu publizieren.

Auch im Agrarbereich gibt es Versand- und Handelshäuser, die Kleingeräte und Zubehör per Internet anbieten. Mit den Handelsplattformen oder auch Agrarportalen

2439

bieten sich weitere Möglichkeiten. So können dort Gesuche mit oder ohne Preisvorstellungen eingestellt werden. Ebenso können Angebote, beispielsweise Getreide und Raps, mit einem Geltungszeitraum auf diesen Plattformen gestellt werden. Damit kann sich die Zahl der Handelspartner für den Landwirt erhöhen. Werden zudem die Preise dargestellt, wie es bei einigen Portalen der Fall ist, erhöht sich zusätzlich die Preistransparenz. Eine genaue Beschreibung der Handelsmöglichkeiten finden sich in der RKL-Schrift "Handel über Internet - heutige Möglichkeiten"

Eine interessante Variante des Handels im Internet bieten die Auktionen. In Fachzeitschriften wird dafür oft mit dem Slogan "Schlepper für 1 DM" geworben. Auf den Plattformen (beispielsweise www.farmworld.de; www.farmpartner.com ) werden Kleingeräte, Neu- und Gebrauchtmaschinen sowie Tiere mit einem Mindestgebot, meistens 1 DM, und einem angegebenen Auktionsende ins Internet gestellt. Jeder kann ein Gebot abgeben, dass dann von jedermann eingesehen werden kann. Das Höchstgebot am Ende der Auktion erhält dann den Zuschlag. Ein weiteres Beispiel in diesem Bereich bietet die Schweinebörse der ISN, auf der Schweinepartien online versteigert werden. Die Auktion läuft in wenigen Stunden ab und kann mit dem Abschlusspreis einen Beitrag zur Erhöhung der Markttransparenz leisten.

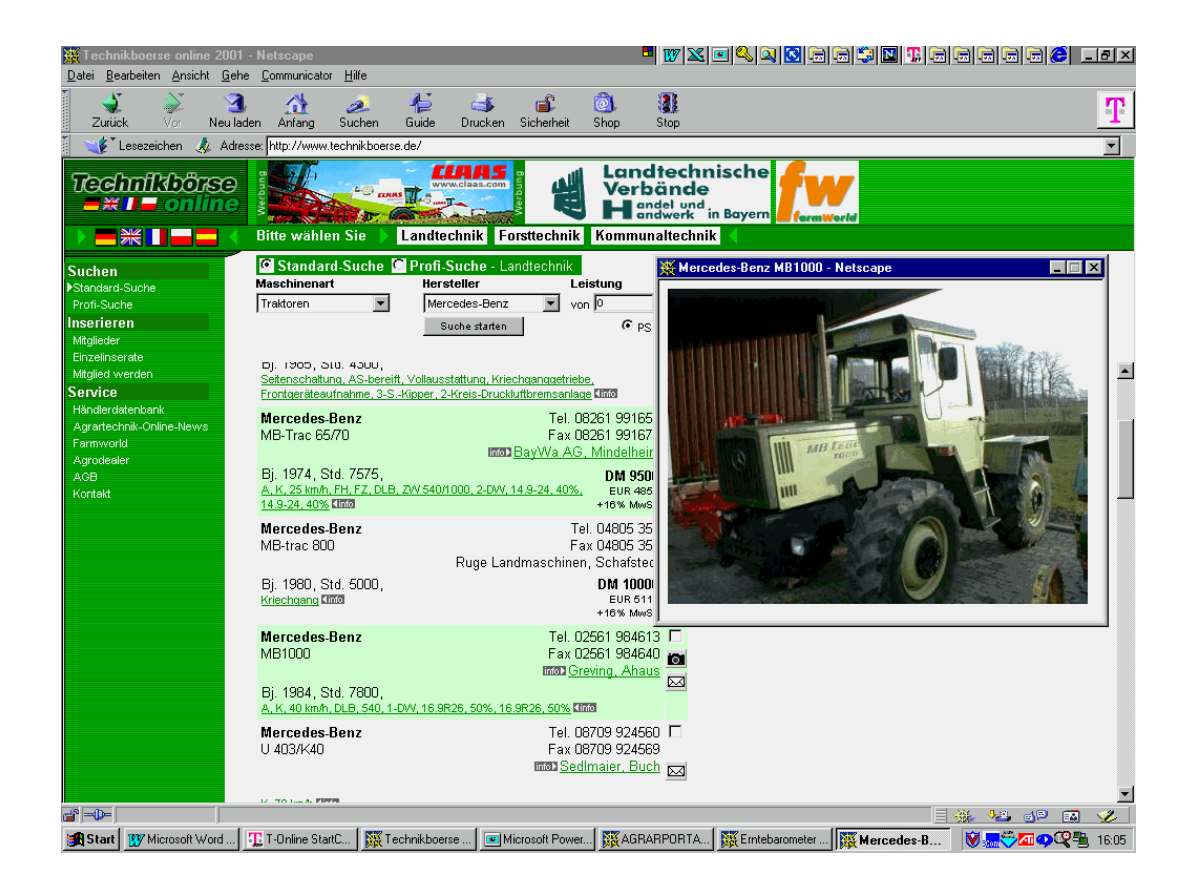

Gebrauchtmaschinen sind mittlerweile über komfortable Handelsplattformen gut und schnell recherchierbar. So kann man sich über den Gebrauchtmaschinenmarkt einen Überblick verschaffen. Der Handelsabschluss wird in der Regel aber erst nach Begutachtung der Maschine vor Ort getätigt.

Bei den Gebrauchtmaschinenbörsen wird dem Interessierten eine Recherchemöglichkeit geboten. So kann nach einem Schlepper eines bestimmten Fabrikats nach Alter und Preisvorstellung gesucht werden. Am Bildschirm kann sich anhand der dargestellten Daten ein erstes Bild von der Maschine gemacht werden. Zum Teil ist auch ein Photo vorhanden, was weitere Informationen für den potentiellen Nachfrage bietet. Ein Handel per Mausklick kommt in diesem Bereich nur sehr selten vor. Eine Besichtigung vor Ort wird dem Kauf überwiegend vorangestellt.

#### **10. E-mail**

Neben den vielen Informationen, die im Internet zu finden sind, bietet das Netz weitere Vorteile mit dem E-mail-Dienst. Heute gehört es vielfach schon zum guten Ton, auf der Visitenkarte auch die E-mail-Adresse verzeichnet zu haben. Bekanntestes Zeichen für die E-mail ist der sogenannte Klammeraffe (@), der auch als "ätt" ausgesprochen wird.

Damit dieser meist genutzte Dienst auch in Anspruch genommen werden kann, ist die Einrichtung einer Adresse erforderlich. Für die Einrichtung einer Adresse muss ein Provider in Anspruch genommen werden, bei dem das elektronische Postfach eingerichtet wird. Der Name des Providers steht hinter dem Klammeraffen, davor steht der eigene Name. Bei T-online beispielsweise bildet die Telefonnummer zunächst den Namen, der später auch in den eigenen Namen umgeändert werden kann. Bei T-online, AOL, compuserve sind die Kosten für die E-mail-Adresse in den Grundgebühren enthalten. Die Einrichtung ist heute aufgrund der auf den CD-ROM's mitgelieferten Software kein Problem mehr.

Neben den genannten Providern gibt es aber auch Anbieter, die kostenlos eine Email-Adresse einrichten. Informationen gibt es dazu im Internet unter www.gmx.de, www.freemail.de oder auch www.freenet.de.

Neben dem schnellen Informationsaustausch über E-mail besteht ein großer Vorteil in der Übermittlung von Dateien, die dann weiter bearbeitet werden können. Darüber hinaus besteht die Möglichkeit Newsletter von verschiedenen Anbietern zu abonnieren. So können beispielsweise kostenlose Newsletter beim DAINET (www.dainet.de) oder bei der ZMP (www.zmp.de) bezogen werden. Diese E-mail-Adressen funktionieren aber nicht so professionell wie die Adressen der Provider.

### **11. Online-Banking**

Einer der wohl wichtigsten Online-Dienste ist das Online-Banking. Mit diesem Dienst können Bankgeschäfte von zu Hause aus zu jeder Tag- und Nachtzeit getätigt werden. So braucht man nicht erst zur nächsten Bank zu fahren, um die letzte Rechnung der Werkstatt zu überweisen. Auch der Blick auf das Konto, ob die letzte Getreidelieferung schon bezahlt wurde, ist auch noch nach einem langen Erntetag möglich.

In vielen Befragungen hinsichtlich der Gründe, warum das Internet noch nicht genutzt wird, steht recht häufig die Sorge um die Sicherheit ganz vorne an. Mittlerweile sind die Sicherheitsstandards so weit ausgereift, dass von dieser Seite keine Probleme mehr auftreten sollten. Neben dem T-online-Banking, das nur über T-online abgwickelt werden kann, gibt es die SSL-Verschlüsselung bis hin zum HBCI-Standard, der die Sicherheit über einen Chipkartenlesegerät, das zu Haus am Computer angeschlossen wird, bietet. Mit diesen Standards sind die Sicherheitsbedenken aus Sicht vieler Fachleute völlig unbegründet.

Da sich das Online-Banking auch für die Banken in Form von Personalkosteneinsparungen auszahlt, fördern die Bankhäuser dieses mit niedrigeren Gebühren und zum Teil mit kostenloser Software, die das online-Banking noch bequemer macht.

### **12. Weltweit diskutieren**

Sucht man einen Rat, so kann man sich an entsprechende Fachleute, beispielsweise Ringberater oder Landwirtschaftskammern, oder Berufskollegen wenden.

Eine Alternative bietet das Internet: In Foren ist ein Austausch mit Kollegen und Experten weltweit möglich. So bieten die bekannten Rinder-, Schweine- und Ackertreffs der Zeitschrift top-agrar eine Plattform zum Informationsaustausch. Dieses sind sogenannte Mailinglisten, d.h. der Ratsuchende stellt per E-mail eine Frage. Diese Frage sowie andere Fragen mit und ohne Antworten werden dann an alle angemeldeten Teilnehmer des Treffs gesendet. Von außen können die Fragen und Antworten nicht eingesehen werden. Zudem wird vielfach vom "Überlaufen" des elektronischen Postfachs berichtet, denn es ist keine Seltenheit an die 100 E-mails pro Tag zu erhalten.

Ein anderes Verfahren im Bereich Foren bietet das Forum der Portals "agrarportalnord". Hier werden alle Fragen mit den Antworten auf einer Seite in Form von Links dargestellt. So können auch Dritte, die nicht an dem Forum teilnehmen, von der Diskussion profitieren.

Ein großer Vorteil in diesen Foren, liegt in der problemlosen Art eine Frage zu stellen. Entscheidend ist jedoch, dass das Forum über genügend Teilnehmer verfügt, damit die gestellten Fragen auch beantwortet werden. Zudem hängt die Qualität der Beiträge von den Teilnehmern selbst ab. Als vorteilhaft hat es sich erwiesen, wenn das Forum redaktionell betreut wird. Bislang haben diese Diskussionsforen nur wenig Eingang in der Landwirtschaft gefunden. Wesentlich stärker sind diese in den Hobbyund Freizeitbereichen zu finden. Insbesondere in der Computerwelt findet sich verschiedene Foren zu speziellen Bereichen der Hard- und Software.

### **13. Chat**

Ein Online Diskussion am Bildschirm ist unter dem Begriff Chat zu verstehen. Hier ist es erforderlich, dass die Teilnehmer zeitgleich am Bildschirm online arbeiten und direkt fragen und antworten. Zur Teilnahme an einer solchen Diskussion bzw. Unterhaltung ist eine Anmeldung in einem sogenannten "Chat-room" erforderlich. Diskutiert und unterhalten wird sich so einer Diskussionsrunde mit einem selbst gegebenen Phantasienamen. Damit die Diskussion ohne Probleme abläuft, werden diese Chat-rooms admistrativ bearbeitet. Wer sich nicht an die üblichen Diskussionsregeln hält, kann von dem Chat-room ausgeschlossen werden.

Diese Art der Diskussion findet sich im landwirtschaftlichen Bereich kaum wieder. Genutzt werden diese Bereiche vielfach von Jugendlichen, die sich so online mit anderen unterhalten.

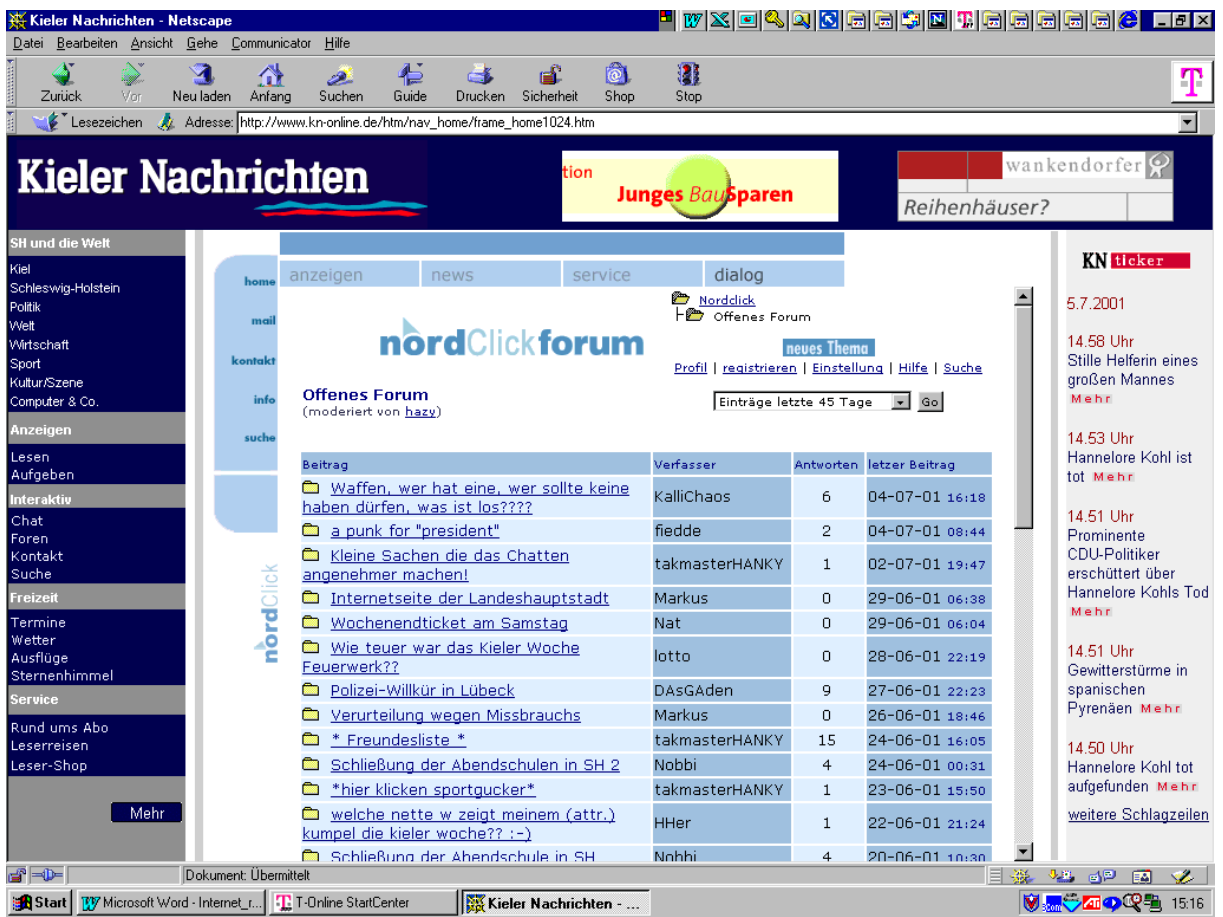

Diverse Zeitungen und Zeitschriften bieten Foren, in denen sich zu bestimmten Themen geäußert werden kann. Besonders ausgeprägt sind solche Foren im Bereich der Programmierung, wo Fachfrage gestellt und beantwortet werden.

### **14. Mit der eigenen Homepage werben**

Man kann im Internet nicht nur Informationen suchen, sondern kann auch selber Informationen anbieten, sprich selber eine Homepage ins Internet stellen. Für viele Betriebe, insbesondere Betriebe, die einen Service für Verbraucher anbieten, kann mit diesem Medium zusätzlich für die entsprechenden Produkte geworben werden.

Dafür ist zunächst einmal eine Adresse (www.name.de) erforderlich. Jede Internetadresse gibt es nur einmal, daher wird diese auch zentral vergeben und registriert. Bei der Domain Verwaltungs- und Betriebsgesellschaft (www.denic.de)

kann zunächst eingesehen werden, ob der gewünschte Name noch frei ist. Diese Recherchemöglichkeit wird auch von vielen Providern (www.strato.de, www.freenet.de, www.puretec.de, ) angeboten.

Viele Provider bieten auch eine kostenlose Homepage an, dabei muss aber ein längerer Name in Kauf genommen werden (Beispiel: www.vorname.name.bei.tonline.de oder www.anbieter.de/name).

Viele Provider bieten einen sogenannten Homepage-Baukasten an, mit dem auch Laien eine ansprechende Seite im Internet erstellen können. Bei landwirtschaftlichen Betrieben bietet sich ein Bild vom Betrieb, eine Beschreibung, Bilder von möglichen Ferienquartieren, Darstellung der direkt zu vermarktenden Produkte, Wegbeschreibung usw. an. Man kann sich aber auch einer Agentur bedienen, die Kosten für die Erstellung einer Homepage weisen eine große Bandbreite auf.

Eine gut gestaltete Seite ist aber noch nicht der Garant für den Erfolg. Denn was nützt die beste Seite, wenn die Adresse nicht bekannt ist bzw. nirgendwo darauf hingewiesen wird. Denn es ist schon ein großer Zufall eine Seite unter Millionen von Seiten zu finden. Um die Seite bekannter zu machen, kann man diese bei Suchmaschinen (www.yahoo.de) anmelden. Oder man läßt einen Link (Verweis) auf bestimmten Knotenseiten einrichten. Beispielsweise bietet es sich für Betriebe mit Direktvermarktung an, auf den Seiten der Landwirtschaftskammer Schleswig-Holstein mit einem Link kurz dargestellt zu werden. Dieser Service wird von der Landwirtschaftskammer Schleswig-Holstein noch kostenlos angeboten.

Im Bereich "Urlaub auf dem Bauernhof" wird über die Arbeitsgemeinschaft auch diese Möglichkeit geboten, jedoch nur gegen eine entsprechende Gebühr. Darüber hinaus ist es möglich auch die Homepage von dieser Seite gegen Gebühr erstellt zu bekommen.

#### **15. Fazit**

Die Hürden für den Einstieg ins Internet werden immer geringer. Zum einen haben sich die Verbindungsgebühren durch die große Konkurrenz deutlich nach unten bewegt und zum anderen bieten die Provider vielfältige Software an, die kinderleicht zu installieren ist. Die Informationsangebote im Internet stellen immer mehr den Nutzen für den Surfer in den Vordergrund, Spielereien auf den Seiten treten immer mehr in den Hintergrund.

Insbesondere bei schnellen, aktuellen Meldungen bietet das Internet gegenüber anderen Medien große Vorteile. Der Handel über das Internet im Agrarbereich steckt noch in den Kinderschuhen, man erwartet aber zukünftig einen steigenden Anteil. Für den Landwirt verbreitet sich damit das Spektrum der Absatzmöglichkeiten, zudem erhöht sich die Markttransparenz.

Auch die eigene Homepage bietet für Betriebe, die mit Servicebereichen wie Urlaub auf dem Bauernhof, Bauernhofcafés zusätzliche Erwerbsquellen erschlossen haben, Möglichkeiten der zusätzlichen recht kostengünstigen Werbung.

Also auf ins Internet!!